## SAP ABAP table BUS EI STRUC PAG DATA {Ext. Interface: Structure PAG DATA}

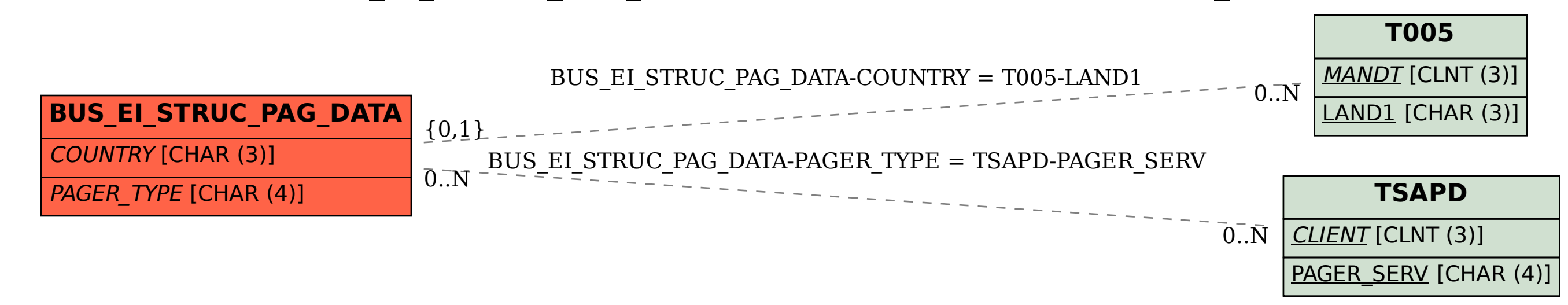